## Package 'BBI'

October 17, 2018

Type Package

Title Benthic Biotic Indices Calculation from Composition Data

Version 0.3.0

Author Tristan Cordier [aut, cre]

Maintainer Tristan Cordier <tristan.cordier@gmail.com>

Depends vegan

Description Set of functions to calculate Benthic Biotic Indices from composition data, obtained whether from morphotaxonomic inventories or sequencing data. Based on reference ecological weights publicly available for a set of commonly used marine biotic indices, such as AMBI (A Marine Biotic Index, Borja et al., 2000) <doi:10.1016/S0025-326X(00)00061-8> NSI (Norwegian Sensitivity Index) and ISI (Indicator Species Index) (Rygg 2013, <ISBN:978- 82-577-6210-0>). It provides the ecological quality status of the samples based on each BBI as well as the normalized Ecological Quality Ratio.

License AGPL-3 | file LICENSE

Encoding UTF-8

BugReports <https://github.com/trtcrd/BBI/issues>

URL <https://github.com/trtcrd/BBI>

NeedsCompilation no

Repository CRAN

Date/Publication 2018-10-17 13:40:02 UTC

### R topics documented:

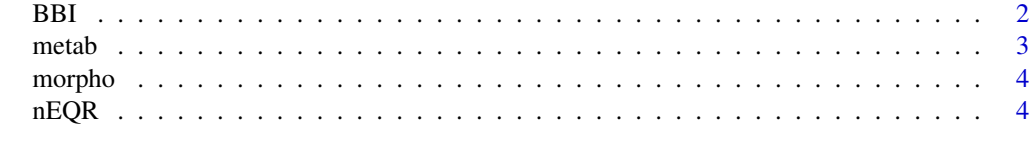

**Index** [6](#page-5-0) **6** 

<span id="page-1-0"></span>BBI *BBI*

### Description

The BBI function searches the taxa of the composition data in the reference table for match. The taxonomic assignement usually includes previous taxonomic ranks, e.g. Kingdom;Phylum;Class;Order;Family;Genus;species. The taxonomic path must be separated by a semicolon ';' in order properly parsed by the function. The BBI function then compute benthic biotic indices. The function BBI returns a list of containing.

### Usage

BBI(data, log = FALSE)

### Arguments

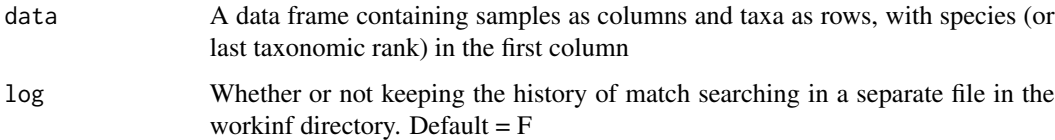

### Value

Function BBI returns a list containing :

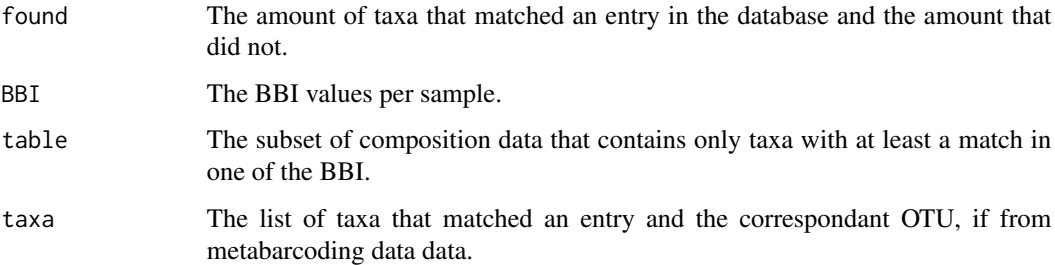

### References

Borja, A., Franco, J., Pérez, V., 2000. A Marine Biotic Index to Establish the Ecological Quality of Soft-Bottom Benthos Within European Estuarine and Coastal Environments. *Mar. Pollut. Bull.* 40, 1100–1114. doi:10.1016/S0025-326X(00)00061-8

Rygg, B., 2013. Norwegian Sensitivity Index (NSI) for marine macroinvertebrates, and an update of Indicator Species Index (ISI). *Norwegian Institute for Water Research*

Rygg, B., 2002. Indicator species index for assessing benthic ecological quality in marine waters of Norway. *Norwegian Institute for Water Research*

### <span id="page-2-0"></span> $meta$  3

### Examples

```
## Loading the exemple data
data("metab")
data("morpho")
## Computing BBI indices
BI_metab <- BBI(metab)
BI_morpho <- BBI(morpho)
## print values
BI_metab$BBI
## print classes
BI_metab$BBIclass
```
metab *Subset of metabarcoding data*

### Description

The metab dataset is an example of OTU table produced from metabarcoding data. OTUs are in rows and samples are in columns. It contains taxonomic assignements of OTUs in the first column. These assignement usually includes previous taxonomic ranks, e.g. Kingdom;Phylum;Class;Order;Family;Genus;species The taxonomic path must be separated by a semicolon ';' in order the properly parse it.

### Usage

```
data("metab")
```
### Examples

```
## Loading the exemple data
data("metab")
## Computing BBI indices
BI_metab <- BBI(metab)
## And then computing nEQR
eqr <- nEQR(BI_metab$BBI)
## print nEQR values
eqr$nEQR
## print discrete status
eqr$nEQRclass
```
### <span id="page-3-0"></span>Description

The morpho dataset is an example of morpho-taxonomic inventories table produced from microscopical analysis. Taxa are in rows and samples are in columns. It contains taxonomic assignements of taxa in the first column.

### Usage

data("morpho")

### Examples

```
## Loading the exemple data
data("morpho")
## Computing BBI indices
BI_morpho <- BBI(morpho)
## And then computing nEQR
eqr <- nEQR(BI_morpho$BBI)
## print nEQR values
eqr$nEQR
## print discrete status
eqr$nEQRclass
```

```
nEQR nEQR
```
### Description

The nEQR function compute the normalized Ecological Quality Ratio (nEQR).

### Usage

nEQR(data)

### Arguments

data A data frame containing samples as rows and BBI values as columns

### Value

Function nEQR returns a list containing :

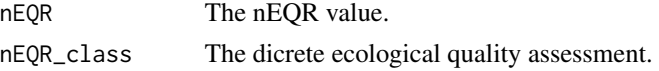

### nEQR

### Examples

```
## Loading the exemple data
data("metab")
data("morpho")
## Computing BBI indices
BI_metab <- BBI(metab)
BI_morpho <- BBI(morpho)
## And then computing nEQR
eqr <- nEQR(BI_metab$BBI)
## print nEQR values
eqr$nEQR
## print discrete status
eqr$nEQRclass
```
# <span id="page-5-0"></span>Index

∗Topic datasets metab, [3](#page-2-0) morpho, [4](#page-3-0)

BBI, [2](#page-1-0)

metab, [3](#page-2-0) morpho, [4](#page-3-0)

nEQR, [4](#page-3-0)